<< Office2003 >>

, tushu007.com

- 书名:<<中文Office2003标准教程>>
- 13 ISBN 9787900677662
- 10 ISBN 7900677666

出版时间:2005-10

页数:322

PDF

更多资源请访问:http://www.tushu007.com

## $,$  tushu007.com << Office2003 >>

and the contract of the contract of the contract of the contract of the contract of the contract of the contract of the contract of the contract of the contract of the contract of the contract of the contract of the contra Office 2003 Office2003 Microsoft Cofficeae And American Cofficeae And American Cofficeae And American Coffice

 $\sim$  0ffice2003

, tushu007.com

## <<中文Office2003标准教程>>

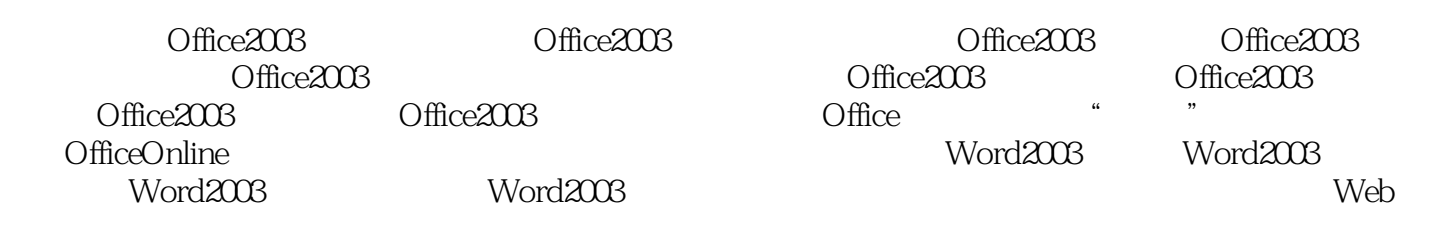

2003 RowerPoint 2003 FrontPage 2003 Access 2003 Outlook 2003 Office 2003

 $\ldots$ 

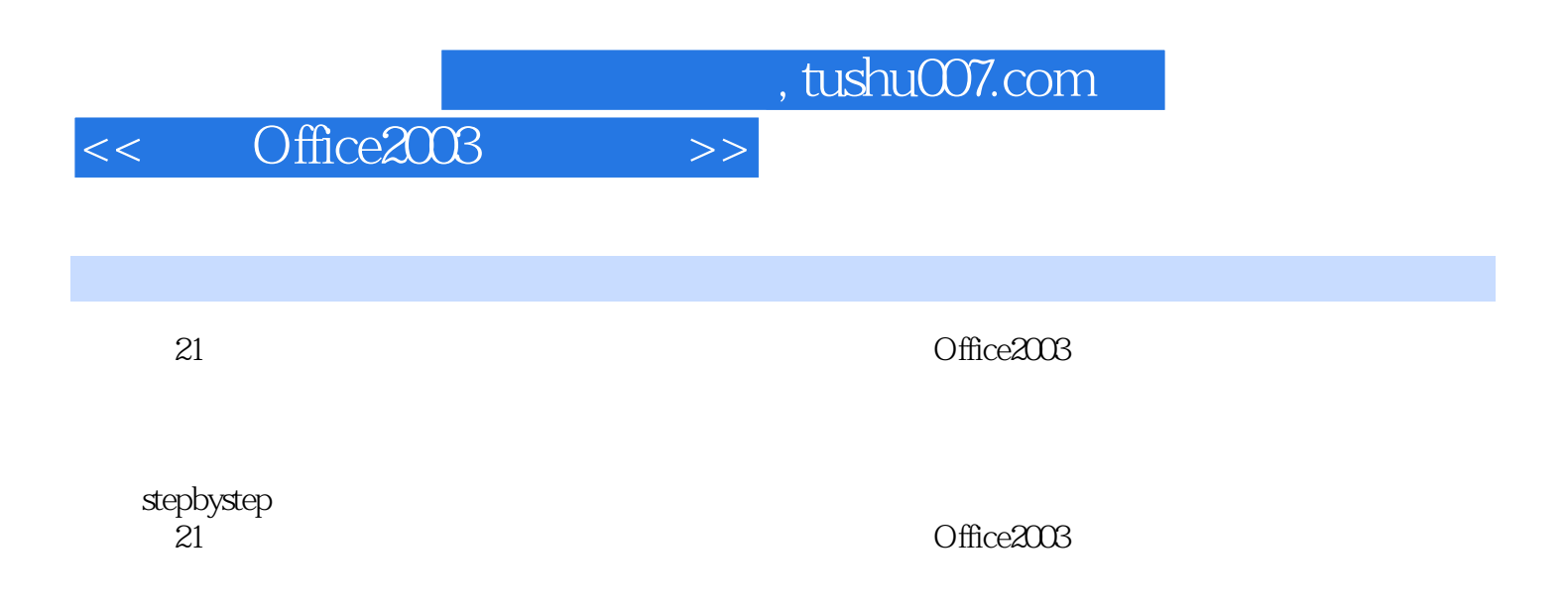

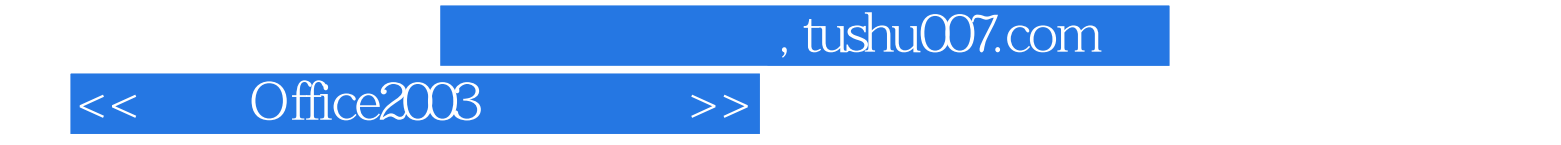

本站所提供下载的PDF图书仅提供预览和简介,请支持正版图书。

更多资源请访问:http://www.tushu007.com